## **DC1D QUICK START**

1 Connect power supply, motor and peripherals (See pages 4 and 5)

2 Power the control panel, the screen will turn on

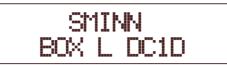

3 Enter the menu by pressing **BACK** and **ENTER** simultaneously

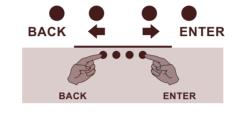

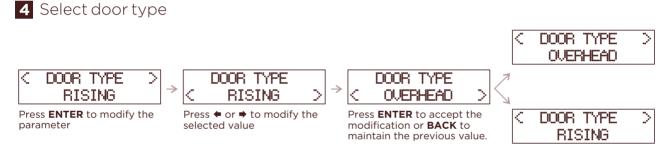

**5** Select the maneuver mode (see page 7)

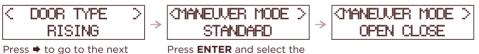

parameter

Press **ENTER** and select the desired value

## 6 Test motor operation and adjust limit switches (if any).

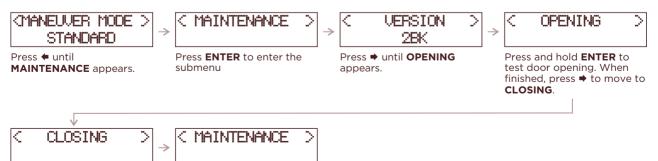

Press and hold **ENTER** to test door closing. Close the door completely. Press **BACK** to exit the submenu. **7** Perform the maneuver programming procedure. Make sure you have closed the door first.

Do not enter **OPTIONS** and **SETTINGS** menus, not necessary for programming NOTE: If limit switches are used, mark **YES** in their parameters, and if not, mark **NO** 

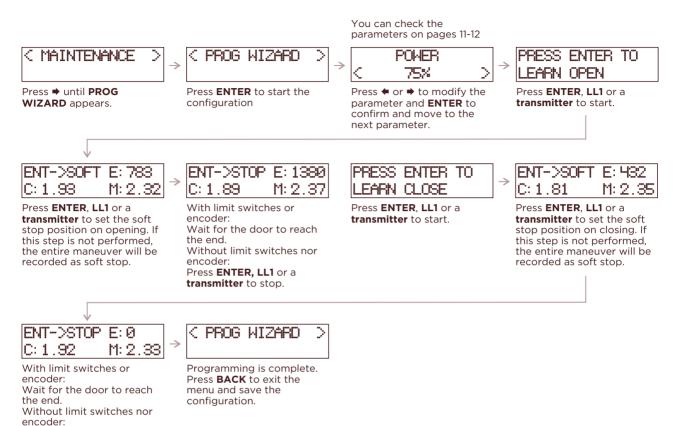

8 Test operation and tune **OPTIONS** and **SETTINGS** 

Press ENTER, LL1 or a transmitter to stop.

Use LL1, LL2 or a **transmitter** to test the operation of the maneuver. If necessary, modify the corresponding parameters in **OPTIONS** and **SETTINGS**.

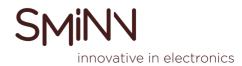